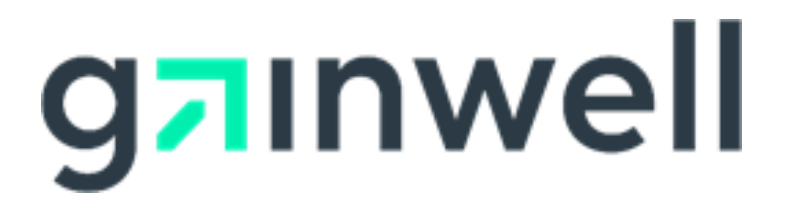

## **Medical Assistance Provider Incentive Repository (MAPIR):** User Guide for Eligible Professionals

MAPIR User Guide Part 1 – [Getting Started to Patient Volumes](https://www.ctdssmap.com/CTPortal/portals/0/StaticContent/Publications/ep%20user%20manual%20part%201%20getting%20started%20to%20patient%20volume.pdf)

MAPIR User Guide Part 2A – [Program Updates for 2019 Attestation Tab](https://www.ctdssmap.com/CTPortal/portals/0/StaticContent/Publications/ep%20user%20manual%20part%202A%20attestation%20for%20py%202019.pdf)

MAPIR User Guide Part 2B – [Program Updates for 2020 Attestation Tab](https://www.ctdssmap.com/CTPortal/portals/0/StaticContent/Publications/ep%20user%20manual%20part%202B%20attestation%20for%20py%202020.pdf)

MAPIR User Guide Part 2C – [Program Updates for 2021 Attestation Tab](https://www.ctdssmap.com/CTPortal/portals/0/StaticContent/Publications/ep%20user%20manual%20part%202C%20attestation%20for%20py%202021.pdf)

MAPIR User Guide Part 3 – [Submission and Additional User Information](https://www.ctdssmap.com/CTPortal/portals/0/StaticContent/Publications/ep%20user%20manual%20part%203%20submission%20and%20additional%20information.pdf)